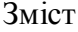

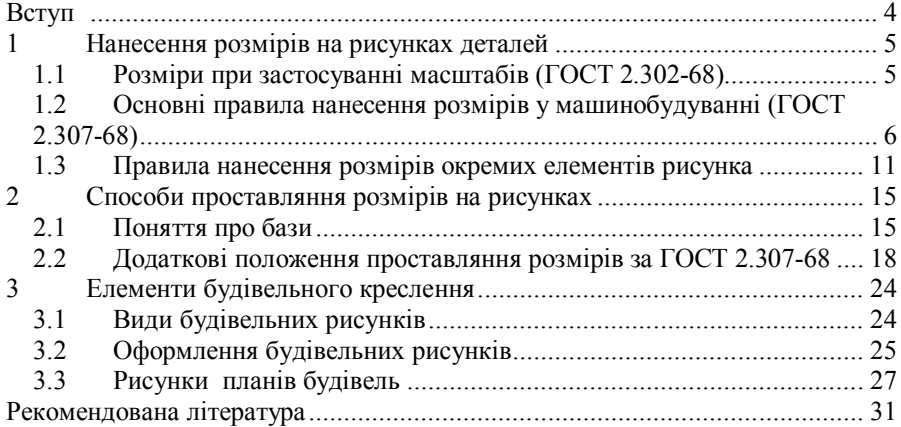

#### **ВСТУП**

Дані методичні вказівки розроблені як додатковий матеріал при виконанні завдань з інженерної графіки студентів спеціальностей ОДР, ОПуТ, АТР, АД, ЕНС денної і заочної форми навчання.

Завдання методичних вказівок – надати допомогу студентам в самостійній роботі при вивченні основ проекційного, машинобудівельного, будівельного креслення.

Мета методичних вказівок – підвищення рівня підготовки студентів та підвищення рівня якості графічних робіт, які виконуються студентами.

В умовах сучасного виробництва одним з основних конструкторських документів є рисунок деталі. Він служить засобом передачі графічної, цифрової, буквеної, символьної та інших видів інформації, повинен містити всі відомості, які дають вичерпну і однозначну уяву про деталь та необхідні для виготовлення і контролю. Рисунок повинен бути виконаний в відповідності до правил, які встановлені державними стандартами з мінімальними затратами праці.

При виконанні рисунків деталей рішення можуть бути неоднозначними. Вони відрізняються трудомісткістю виконання, повнотою відображення технологічних та конструктивних вимог, які пред'являються до окремих елементів деталей, технологічністю нанесення розмірів та іншими факторами. Інакше кажучи, відмінності полягають в ступені приближення навчального рисунка за оформленням і складом до рисунків, які виконуються конструкторськими організаціями.

При розробці рисунків передбачають раціонально обмежену кількість зображень, номенклатуру розмірів, різних конструктивних елементів, марок матеріалу. Ці вимоги встановлені стандартами і повинні додержуватись.

Таким чином, треба прагнути виконання навчальних рисунків високої якості, тобто рисунок повинен бути раціональним.

Раціональним рисунком деталі будемо вважати той, який при мінімальних затратах праці на його складення, найбільш повно відображає відомості про деталь з урахуванням її функціонального призначення, простоти виготовлення та дотримування різних нормативів.

# **1 НАНЕСЕННЯ РОЗМІРІВ НА РИСУНКАХ ДЕТАЛЕЙ**

Однією з невід'ємних складових частин рисунка деталі є розміри. Ціль нанесення розмірів – забезпечення виготовлення деталі або складальної одиниці з виконанням заданих вимог якості та точності. Грамотне нанесення розмірів і їх виконання виключає брак на виробництві, спрощує виготовлення, знизити вартість виробу.

 Правильне нанесення розмірів потребує знання великого кола відомостей геометричного, розрахунково-конструктивного, технологічного характеру, різних стандартів, вміння вільно читати і виконувати машинобудівельні рисунки. Такі знання і вміння набуваються студентами поступово в процесі всього періоду навчання. Всі матеріали, пов'язані з нанесенням розмірів, розглянути неможливо, але є багато доступних відомостей, оволодіння якими дозволить сформувати загальний підхід до нанесення розмірів та підвищити якість виконання навчальних рисунків.

### *1.1 Розміри при застосуванні масштабів (ГОСТ 2.302-68)*

Не завжди є можливість накреслити предмет у натуральну величину. Великі предмети доводиться зображати зменшеними в певну кількість разів, а дрібні – збільшеними.

Масштабом називається відношення лінійних розмірів зображення, поданого на рисунку, до відповідних розмірів самого предмета.

Масштаби поділяють на три групи: натуральна величина, масштаби зменшення і збільшення. За ГОСТ 2.302-68 в кресленні дозволяється застосовувати такі масштаби:

натуральна величина – 1 : 1.

Масштаби зменшення – 1 : 2; 1 : 2,5; 1 : 4; 1 : 5; 1 : 10; 1 : 15; 1 : 20; 1 : 25; 1 : 40; 1 : 50; 1 : 70; 1 : 100; 1 : 200; 1 : 400; 1 : 500; 1 : 800; 1 : 1000.

Масштаби збільшення – 2 : 1; 2,5 : 1; 4 : 1; 5 : 1; 10 : 1; 20 :1; 40 : 1; 50 : 1; 100 : 1. Перевагу слід віддавати зображенню предмета в натуральну величину.

При позначенні масштабу в спеціальній графі основного напису пишуть тільки відношення, наприклад: 1 :1; 1 :2 і т. д. Якщо якесь зображення на рисунку виконано в масштабі, що не відповідає зазначеному в основному написі, біля цього зображення записують значення масштабу в скобках, наприклад: (2 : 1).

Розміри на рисунку завжди проставляють справжні, незалежно від масштабу.

## *1.2 Основні правила нанесення розмірів у машинобудуванні (ГОСТ 2.307-68)*

Розміри на кресленні слід проставляти відповідно до ГОСТ 2.307-68. Розмірні числа є основою для визначення величини, форми зображуваного виробу і його елементів.

Розміри поділяють на лінійні і кутові. Лінійні розміри проставляють у міліметрах, не зазначаючи одиниці вимірювання. Розміри кутів подають у градусах, хвилинах і секундах з позначенням одиниці вимірювання. Для розмірних чисел використовують тільки десяткові дроби. Прості дроби дозволяється застосовувати для розмірів у дюймах, наприклад для позначення трубної різьби.

В пояснювальних написах, у технічних вимогах, примітках тощо слід обов'язково поряд з розмірним числом зазначити одиницю вимірювання.

*Загальна кількість розмірів повинна бути мінімальною, але достатньою для того, щоб за цим рисунком можна було виготовити виріб і проконтролювати його якість.* Кожний розмір наносять на рисунку *тільки один раз*. Повторювати розміри на різних зображеннях або в написах не дозволяється.

Розміри, що характеризують три найбільших виміри предмета – довжину, висоту і ширину (товщину), називаються габаритними.

Розмір містить наступні елементи: числовий номінал, розмірну лінію та виносні лінії. В окремих випадках розміри можуть бути проставлені без виносних ліній. Розмірна лінія показує межі вимірювання. Її проводять між виносними лініями або розміщують безпосередньо між лініями контура, осьовими, центровими та ін. На рис. 1.1 показано випадки проведення розмірних ліній між лініями різного типу.

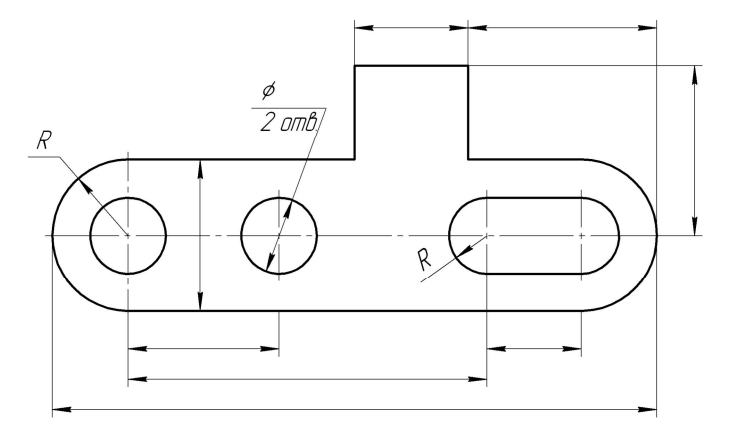

Рисунок 1.1

Доцільно розмірні лінії наносити поза контуром зображення, розміщуючи їх по можливості, справа і знизу від зображення, але не всупереч зручності читання рисунку. Розглянемо основні випадки проведення розмірних ліній:

 при нанесенні розміру прямолінійного відрізка розмірну лінію проводять паралельно цьому відрізку і такої самої довжини, а виносні лінії – перпендикулярно до розмірних (рис. 1.2. а);

 при нанесенні розміру кута розмірну лінію проводять у вигляді дуги з центром у вершині кута; виносні лінії йдуть радіально (рис. 1.2, б);

 при винесенні розміру радіуса розмірні лінії проводять між дугою або її продовженням і центром дуги (рис. 1.2, в).

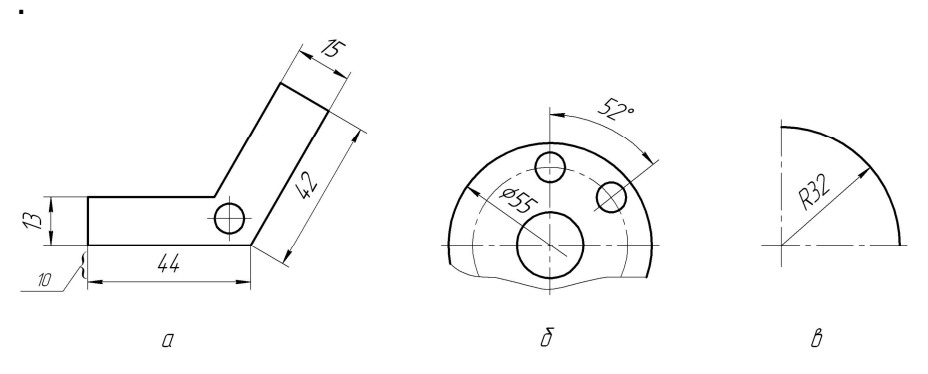

Рисунок 1.2

Розмірні і виносні лінії креслять тонкими суцільними лініями завтовшки s/2...s/3<sup>1</sup>. У разі використання для нанесення номіналів розмірів шрифту 3,5 і 5, відстань між паралельними розмірними лініями має бути 7...8 мм, відстань між першою розмірною лінією до контуру деталі, осьової або виносної дорівнює 10 мм. Виносні лінії можуть бути продовженням ліній видимого контура, осьових і центрових ліній. Виносні лінії виходять за кінці стрілок на 1…5 мм (рис. 1.4, а). Слід уникати перетину розмірних і виносних ліній. Не допускається перетин розмірних ліній, тому менші розміри наносяться ближче до зображення. Контурні, осьові, центрові і виносні лінії, а також їх продовження не дозволяється використовувати як розмірні лінії.

Якщо вигляд або розріз симетричного предмета чи його окремих симетрично розташованих елементів накреслено тільки до осі симетрії або з обривом, то розмірну лінію проводять також з обривом на 4 мм далі від осі симет-

-

<sup>1</sup> s – товщина основної лінії рисунку

рії (рис. 1.3, а). При розриві зображення розмірну лінію проводять повністю (рис. 1.3, б).

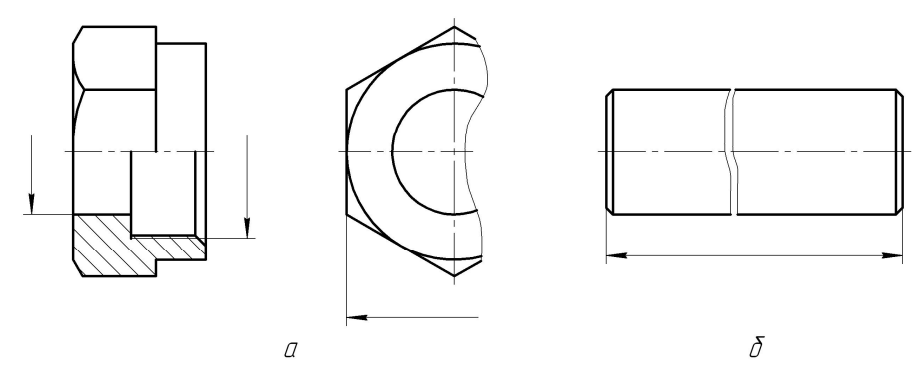

Рисунок 1.3

Розміри стрілок вибирають залежно від товщини ліній видимого контура (рис. 1.4, б).

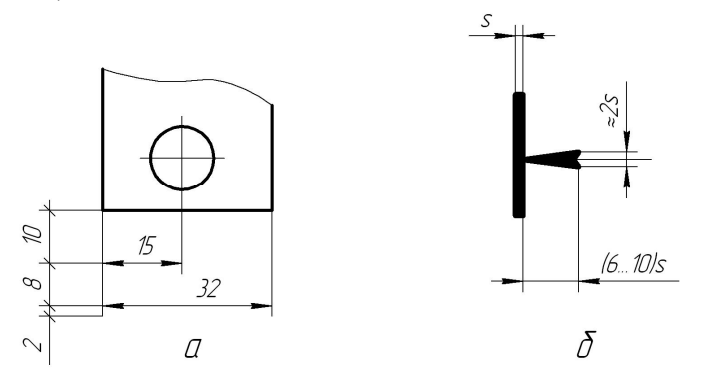

Рисунок 1.4

Довжина стрілки дорівнює (6...10)*s*, ширина основи *h2s*, де *s* – товщина лінії видимого контура. Найчастіше довжину стрілки беруть у межах 4 – 6 мм. Вістря стрілок треба упирати в контурні, виносні, центрові або осьові лінії.

Якщо довжина розмірної лінії недостатня для розміщення стрілок, то її слід продовжити за виносні, контурні та інші лінії і стрілки наносять з зовнішньої сторони вимірюваного елемента (рис. 1.5, а). При послідовному розміщенні розмірних чисел у вигляді ланцюжка, коли не вистачає місця, дозволяється замінювати стрілки точками (рис. 1.5, б).

Якщо стрілка перетинає лінію видимого контура або виносну, то в цьому місці останню треба переривати (рис. 1.5, в).

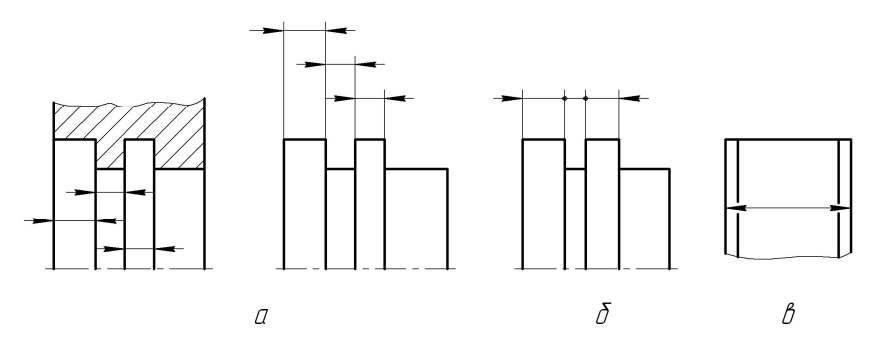

Рисунок 1.5

Розмірні числа треба писати стандартним шрифтом, витримуючи на усьому рисунку один розмір шрифту. Рекомендується шрифти 3,5 і 5. Розмірні числа наносять над розмірною лінією, паралельно їй і якомога ближче до її середини (рис. 1.6, а). Якщо є кілька паралельних або концентричних розмірних ліній, розмірні числа проставляють в шаховому порядку, зсовуючи розмірне число на один знак вправо-вліво від середини розмірної лінії (рис. 1.6, б).

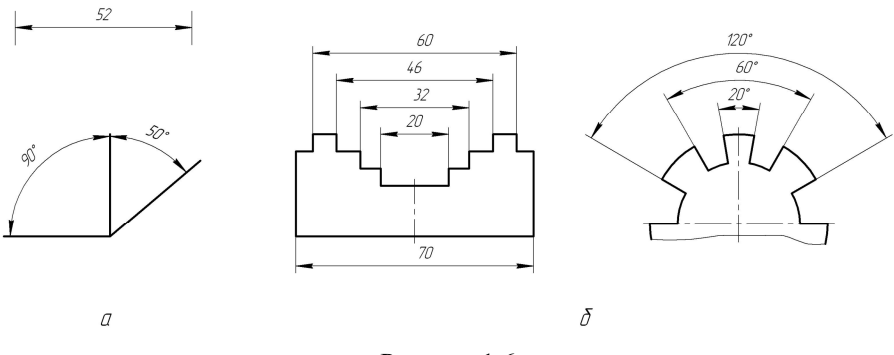

Рисунок 1.6

На рис. 1.7, а показано, як наносити числа лінійних розмірів при різних нахилах розмірних ліній. У межах заштрихованих кутів  $30\oplus$  (рис. 1.7, б) треба по можливості не ставити розмірних чисел; якщо ж це зробити треба, то відповідні розмірні числа наносять над поличкою лінії-виноски.

На рис. 1.7, в показано, як проставляють кутові розміри. Розмірні числа кутових розмірів, розташовані вище горизонтальної центрової лінії, розміщують над розмірними лініями з боку їх опуклості, а розташовані нижче від горизонтальної лінії, - з боку вгнутості. Як і для лінійних розмірів, не рекомендується ставити розмірні числа кутових розмірів в заштрихованій зоні. Якщо це потрібно, розмірні числа виносять на горизонтально розміщені полички.

Розмірні числа кутів малих розмірів дозволяється виносити на поличку незалежно від зони розташування (рис. 1.7, г).

Якщо над розмірною лінією не вистачає місця (рис. 1.8, а), розмірні числа пишуть або на продовженні розмірної лінії, або виносять на поличку, розташовану паралельно основному напису рисунка. Вибір того або іншого способу залежить від зручності читання рисунка.

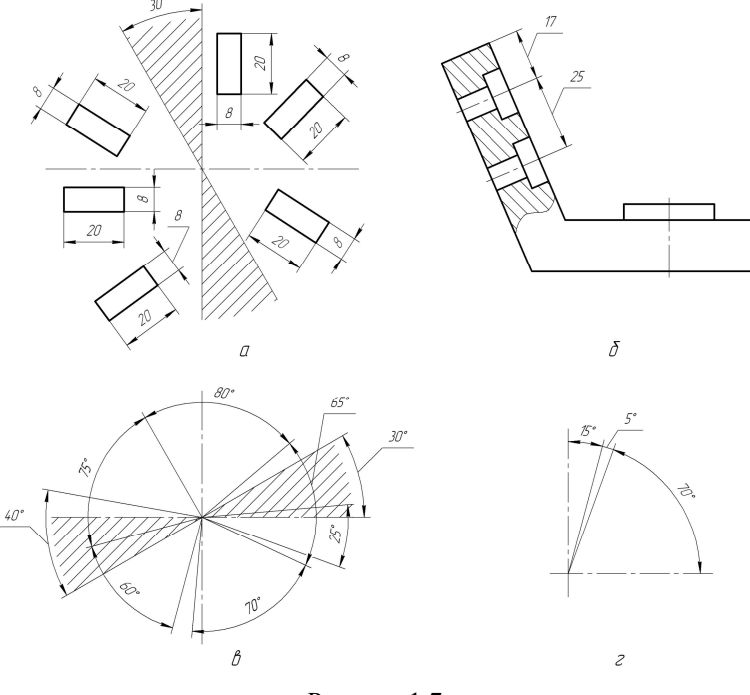

Рисунок 1.7

Не дозволяється розділяти або перетинати розмірні числа будь-якими лініями рисунка або наносити ці числа у місцях перетину розмірних, осьових

або центрових. Якщо потрібно, такі лінії переривають (рис. 1.8, б). Забороняється розривати контурну лінію для нанесення розмірних чисел. Якщо розмірне число наносять на заштрихованому полі рисунка, то штриховку розривають (рис. 1.8, в).

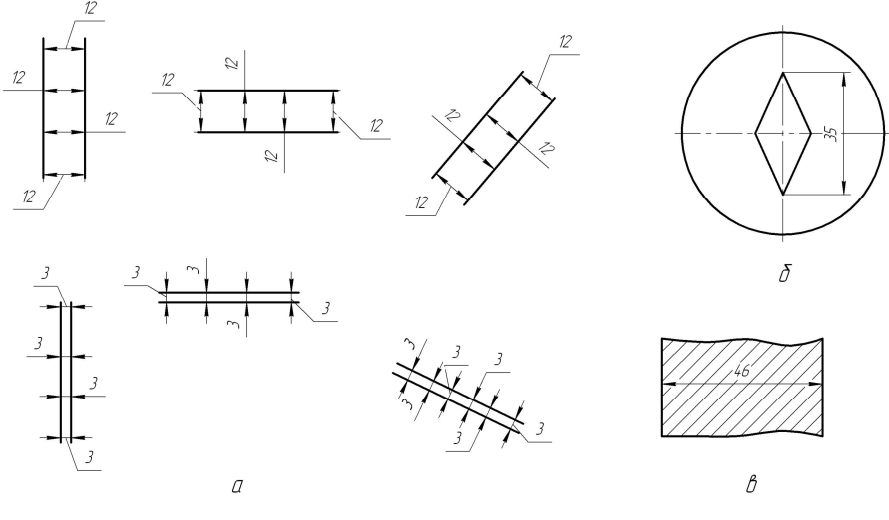

Рисунок 1.8

#### *1.3 Правила нанесення розмірів окремих елементів рисунка*

**Радіуси**. Перед розмірним числом радіуса у всіх без виключення випадках ставлять велику літеру R. Розмірну лінію проводять з центра дуги (рис. 1.9, а). Ця лінія має тільки одну стрілку, яка впирається в контур дуги. Якщо на кресленні треба показати розміри, які визначають положення центра дуги кола, то його показують перетином центрових або виносних ліній (рис. 1.9, б).

При значній величині радіуса дозволяється наближати центр до дуги кола, а розмірну лінію виконувати із зламом під кутом 90 $\oplus$  (рис. 1.9, в). Якщо немає потреби фіксувати координати центра дуги, то розмірну лінію радіуса можна не доводити до центра (рис. 1.9, г).

Невеликі радіуси зовнішніх або внутрішніх заокруглень наносять так, як показано на рис. 1.9, д, е.

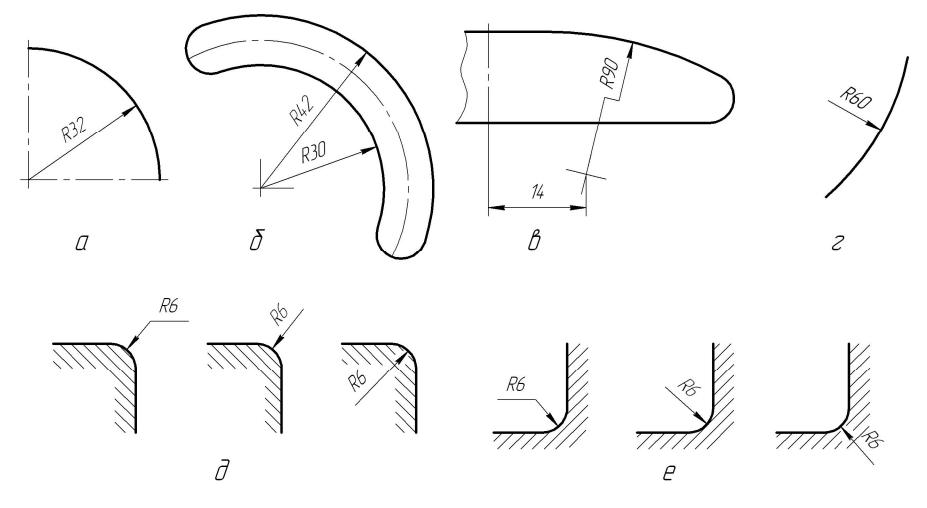

Рисунок 1.9

**Ліаметри.** Для позначення діаметра кола застосовується знак  $\cap$ , який зображує собою коло, яке перетинає відрізок, нахилений до розмірної лінії під кутом 75 $\oplus$  (рис. 1.10, а, в). Діаметр кола умовного знака приблизно дорівнює 5/7 висоти цифр. Знак проставляється перед розмірним числом діаметра у всіх без виключення випадках. Використання знака діаметра дозволяє скоротити кількість виглядів предмета, який зображує собою тіло обертання (рис 110, в). Для кіл діаметром меншим за 12 мм розмірні стрілки і розмірні числа наносять ззовні кола (рис. 1.10, г). При неповному зображенні кола розмірну лінію діаметра обривають за центром кола (рис. 1.10, б).

Якщо деталь має кілька однакових круглих отворів, то на поличці лініївиноски показують розмір діаметра одного отвору із зазначенням їх кількості (рис. 1.10, д).

**Сфера.** Перед розмірним числом діаметра або радіуса сфери пишуть знак  $\cap$  або R; слово "Сфера" не пишуть (рис. 1.11, а). Слово "Сфера" пишуть в тому разі, коли за рисунком неможливо відрізнити сферичну поверхню від іншої. У таких випадках слід писати: "Сфера R30" або "Сфера ∩34".

**Квадрат.** Розміри квадрата і квадратного отвору наносять так, як показано на рис. 1.11, б. При цьому на зображенні грані суцільними тонкими лініями наносяться діагоналі.

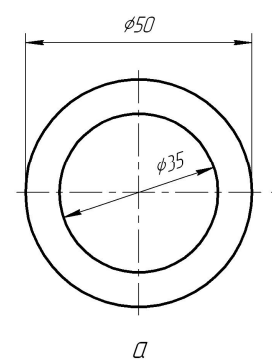

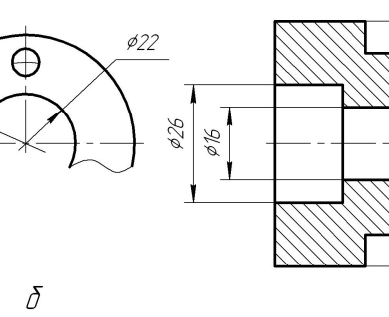

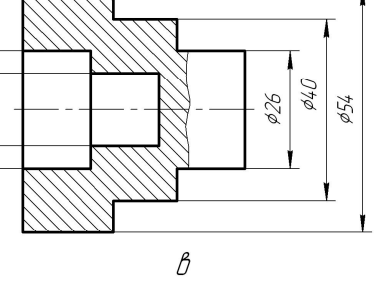

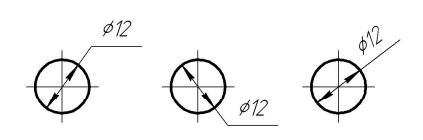

 $\mathscr{A}_{\mathscr{G}}$ 

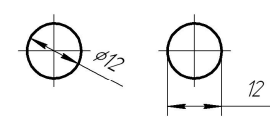

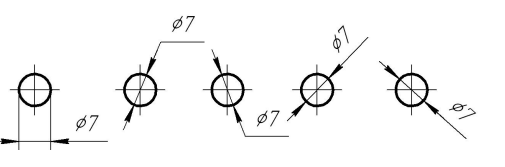

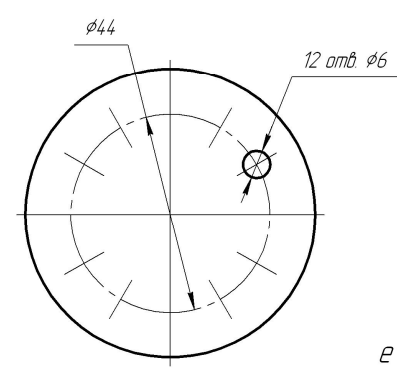

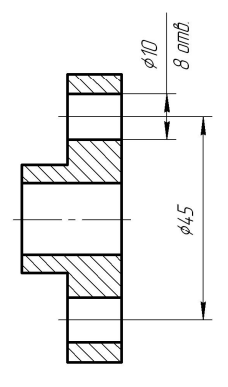

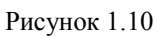

 $\overline{\mathcal{E}}$ 

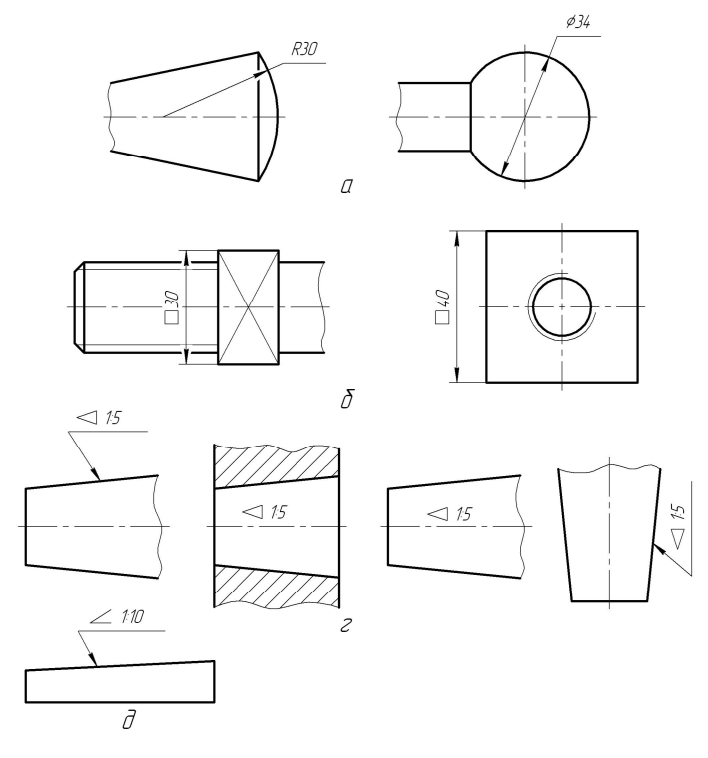

Рисунок 1.11

**Конусність<sup>2</sup>** і **уклон<sup>3</sup>** позначають на рисунках умовно. Розмірне число конусності подають у вигляді відношення, наприклад 1:2. або в процентах, наприклад 50%. Перед розмірним числом наносять умовний знак " $\leq$ ", вершина якого напрямлена в бік вершини конуса (рис 1.11, в). Значення конусності пишуть над віссю конуса або на поличці, розміщеній паралельно осі. Перед розмірним числом уклону, поданому у вигляді відношення або в процентах, наносять умовний знак "  $\leq$  ", вершина якого напрямлена в бік уклону (рис. 1.11, г). Напис розміщують на поличці, яку сполучають з лінією уклону тонкою виносною лінією, що закінчується стрілкою. Поличку розміщують паралельно лінії, відносно якої будують уклон.

<sup>&</sup>lt;sup>2</sup> - Конусністю називається відношення різниці діаметрів двох поперечних перерізів конуса до відстані між ними

<sup>&</sup>lt;sup>3</sup> - Уклоном називається нахил однієї лінії відносно іншої, розташованої горизонтально або вертикально

Поширеним елементом машинобудівельних деталей є фаска – скошена частина гострого ребра або кромки. Фаска на циліндричних або конічних стрижнях зображує собою зрізаний конус. Розміри фасок під кутом 45 $\oplus$  наносяться так, як показано на рис. 1.12, а. Перше число означає висоту зрізаного конусу, який утворює фаску. Розміри фасок під іншими кутами вказуються по загальним правилам – кутовим та лінійним розміром (рис. 1.12, б). Якщо на рисунку деталі зображено декілька фасок однакового розміру, то розмір фасок наноситься один раз з додаванням надпису: 2 фаски, 4 фаски тощо (рис. 1.12, в).

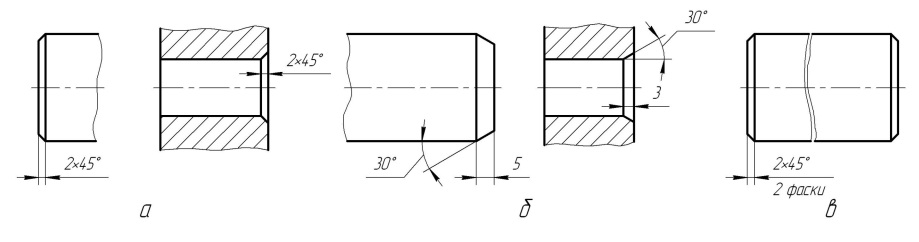

Рисунок 1.12

#### **2 СПОСОБИ ПРОСТАВЛЯННЯ РОЗМІРІВ НА РИСУНКАХ**

#### *2.1 Поняття про бази*

Розміри на ескізах і робочих кресленнях деталей проставляють з урахуванням технології їх виготовлення і технології контролю розмірів.

 Виходячи з цих вимог, вибирають бази, від яких роблять обмірювання деталі при її виготовленні, контролі і складанні. Бази поділяють на конструктивні, технологічні, вимірні і складальні.

Конструктивною базою (рис. 2.1, а) називається сукупність поверхонь, ліній, точок, що визначають положення деталі в механізмі, тобто елементів, відносно яких орієнтують інші деталі.

Технологічною базою називається поверхня, відносно якої орієнтують оброблювану поверхню при виготовленні.

Вимірною базою (рис. 2.1, б) називається поверхня (або система поверхонь), від якої вимірюють розміри при обмірюванні готових деталей. Вимірною базою може бути і вісь обертання або вісь симетрії деталі.

Складальною базою називається сукупність поверхонь, ліній і точок, відносно яких орієнтують інші деталі виробу.

**Приклади деяких конструктивних баз.**

На рис. 2.1, а конструктивною базою є площина, від якої треба витримати розмір *m*, що визначає положення спряжених поверхонь На рис. 2.1, в конструктивними базами є лінії – осі циліндрів, які дають змогу виконати розмір *l*, від якого залежить положення спряжених поверхонь А і Б. На рис. 2.1, г конструктивною базою є центр кола - точка О.

Виконуючи ескізи деталей, в навчальній практиці найчастіше користуються технологічними базами, бо, як правило, розташування деталі в механізмі невідоме. На рис. 2.1, д при нанесенні розмірів втулки за основну технологічну базу А взято лівий торець деталі. Розміри нанесено відповідно технології виготовлення деталі. Крім основної бази А, в нашому випадку використані ще й допоміжні бази Б, В. Г, які дають можливість проконтролювати розміри, задані на рисунку деталі.

Відносно основної бази **А** орієнтовано розміри *n*, *n1*, *l*, *l1*, а відносно допоміжної бази В - розміри *l2*, *k*.

Обробляючи зовнішню поверхню, спочатку проточують деталь по діаметру  $d_1$  на довжину  $l_1$ , а потім по діаметру  $d_2$  на довжину  $l_2$ . Виточку шириною *k* виконують різцем, ширина різальної кромки якого також дорівнює *k*.

Обробляючи внутрішню поверхню деталі, спочатку просвердлюють отвір діаметром *d7* по всій довжині втулки. Потім з одного боку деталь розточують по діаметру *d4* на довжині *n* і по діаметру *d3* на довжині *n1*. Різцем виконують виточку шириною *m* по діаметру *d5*. З другого боку деталь розточують по діаметру *d8* на довжину *n2*. Розмір *n<sup>2</sup>* визначено від допоміжної бази Г. Останньою операцією є відрізання деталі за розміром *l* з розточуванням фасок *с* х 45 $\oplus$ . Розміри, які належать зовнішній поверхні деталі, винесені угору, а внутрішній - вниз.

Застосовують три способи проставляння розмірів на рисунках: ланцюговий, координатний і комбінований.

При ланцюговому способі розміри проставляють послідовно – ланцюжком (рис. 2.2, а). У цьому випадку кожну ступінь, наприклад валика, проточують самостійно, тобто спочатку проточують ступінь за діаметром *d1* на довжину *l<sup>1</sup>* від бази А, потім – ступінь *d<sup>2</sup>* на довжину *l<sup>2</sup>* від бази Б і т. д. При цьому способі нанесення розмірів ланцюг не повинен бути замкненим. Це означає, коли на рисунку проставлено загальний розмір деталі, то один з поопераційних розмірів випускають, бо без цього неможливо додержати потрібної точності розміру.

Ланцюговий спосіб застосовують при нанесенні розмірів на міжцентрові відстані, для ступінчатих деталей, коли треба витримати точні розміри кожного ступеня, при обробці деталі набором комплекту різального інструменту тощо (рис. 2.2, а).

 При координатному способі розміри проставляють від певної бази (рис. 2.2, б). Кожний розмір в цьому разі є певною координатою, що визначає положення елемента відносно бази. Позитивною рисою цього способу є те, що точність будь-якого розміру залежить лише від технологічних помилок, які виникають при виконанні певної операції і зовсім не залежать від точності

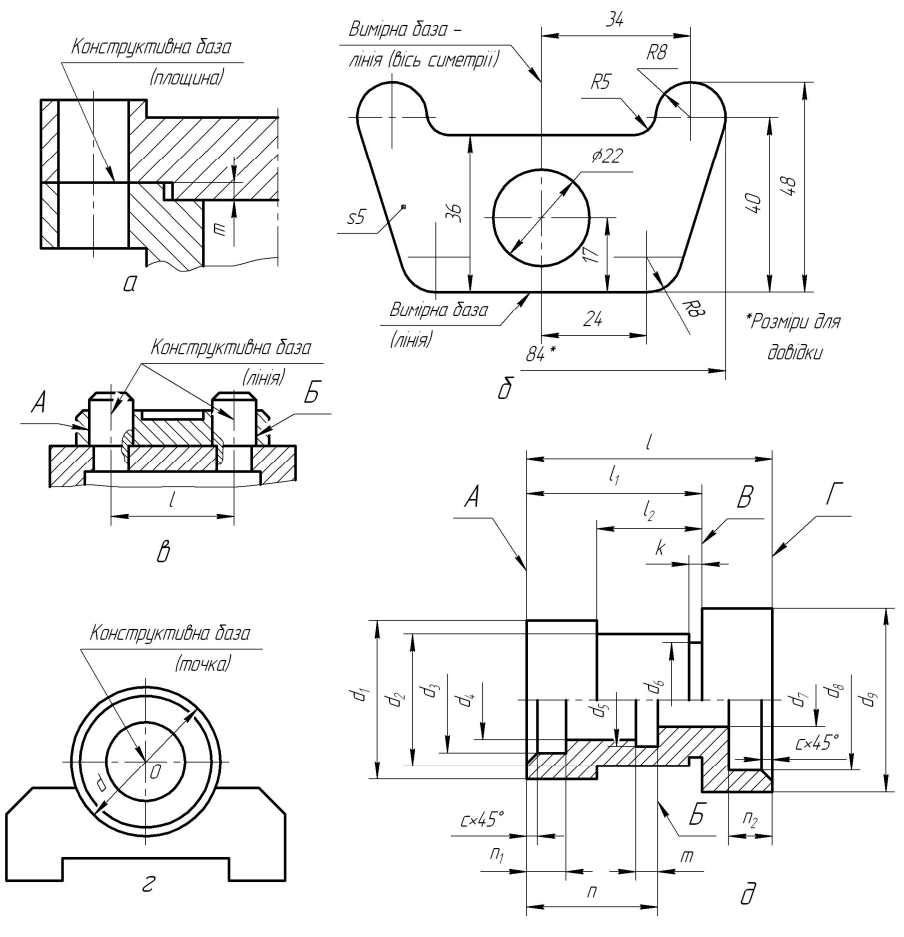

Рисунок 2.1

виконання інших розмірів. Цей спосіб найпоширеніший у конструкторській практиці.

Комбінований спосіб нанесення розмірів є поєднанням ланцюгового і координатного способів. На рис. 2.2, в показано приклади комбінованого нанесення розмірів.

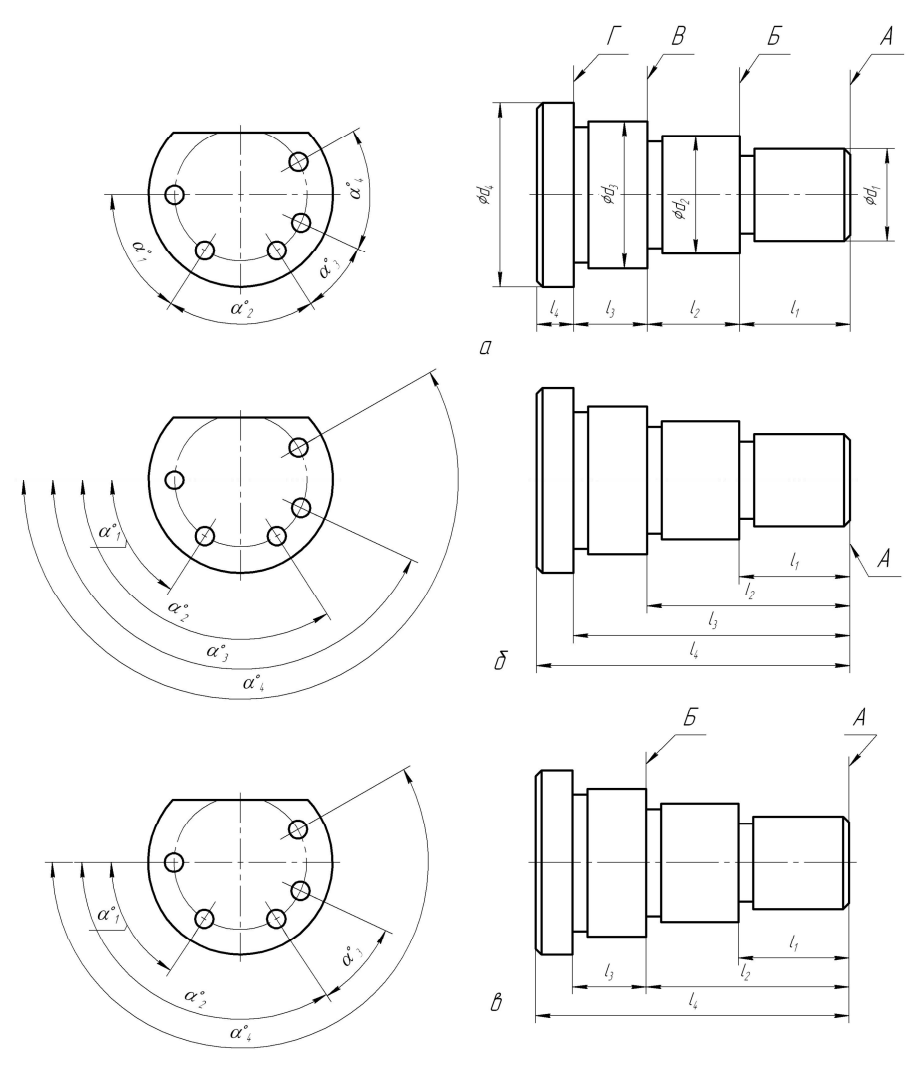

Рисунок 2.2

## *2.2 Додаткові положення проставляння розмірів за ГОСТ 2.307- 68*

Розглянемо додатково ряд нових положень, які стосуються головним чином машинобудівельного креслення.

Розміри, які не підлягають виконанню і які наведені для більшої зручності користування рисунком, називаються довідковими. На рисунку ці розміри позначають знаком \*, а в технічних вимогах записують: "\*Розміри для довідок".

До довідкових слід віднести такі розміри:

 а) один з розмірів замкненого розмірного ланцюга, наприклад розміри 74 і 32 на рис. 2.3, а. б;

б) розміри, перенесені з креслень предметів-заготовок (на рис. 2.3, г , щоб просвердлити отвір, виконавчими є розміри 3.6 і 70. Розміри діаметра різьби гвинта М16 і його довжина 80 є додатковими);

в) розміри, які визначають положення елементів деталі, що оброблятиметься за іншою деталлю або разом з нею (на рис. 2.3, в три отвори  $\cap$ 8.5 треба обробити за спряженою деталлю, тому довідковими розмірами будуть розміри діаметра центрового кола  $\cap 65$  та кутів  $115 \oplus$  і  $122 \oplus$ , які визначають положення цих отворів);

г) розміри на складальному рисунку, які визначають граничні положення окремих елементів конструкції, наприклад хід поршня, клапана, кут повороту рукоятки і т. ін.;

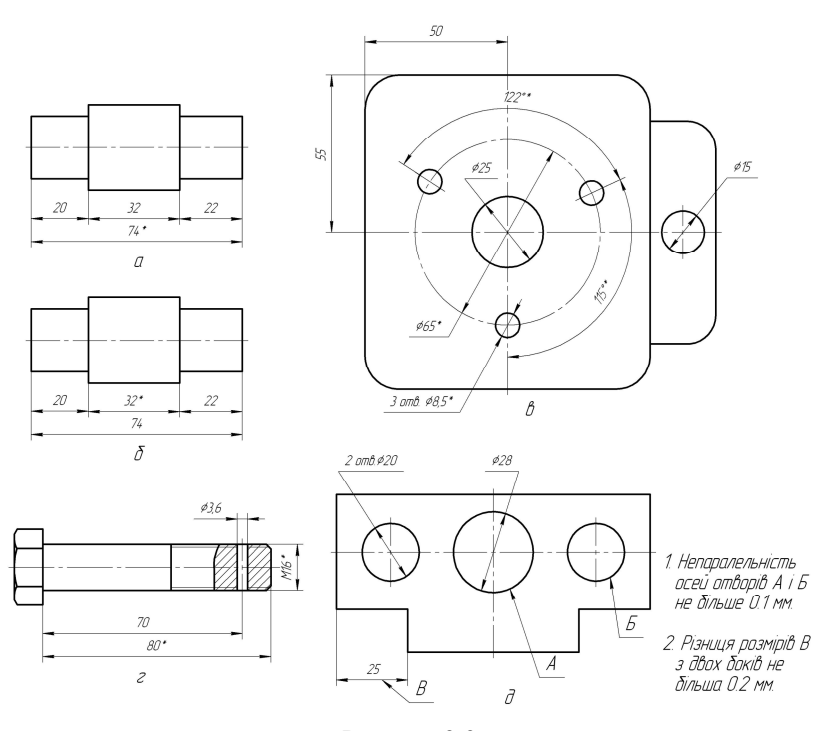

Рисунок 2.3

Не дозволяється повторювати розміри того самого елемента на різних зображеннях, у технічних вимогах, в основному написі або в специфікації. Якщо в технічних вимогах треба зробити посилання на розмір, який вже нанесено на зображенні, то цей розмір або відповідний елемент позначають буквою, а в технічних вимогах роблять напис за прикладом рис. 2.3, д.

Лінійні розміри показують на рисунку в міліметрах, не позначаючи одиниць вимірювання. Для розмірів і граничних відхилень, які наведені в технічних вимогах, примітках і пояснювальних записах, зроблених на полі рисунка, одиницю вимірювання треба показувати обов'язково (рис. 2.3, д).

Розміри, які визначають взаємне розташування спряжених поверхонь, як правило, проставляють від конструктивних баз з урахуванням можливості їх виконання і контролю.

У багатьох деталях зустрічаються однакові елементи (отвори, пази, зубці тощо), які розташовані на одній осі або на одному колі. Розміри, які визначають взаємне розташування цих елементів, можна нанести кількома способами, а саме:

а) від однієї спільної бази, за яку приймається поверхня деталі (рис. 2.4, а) або її вісь (рис. 2.4, б);

б) від двох або більшої кількості спільних баз (рис. 2.4, в);

в) між кожною парою суміжних елементів, тобто ланцюгом (рис. 2.4, г).

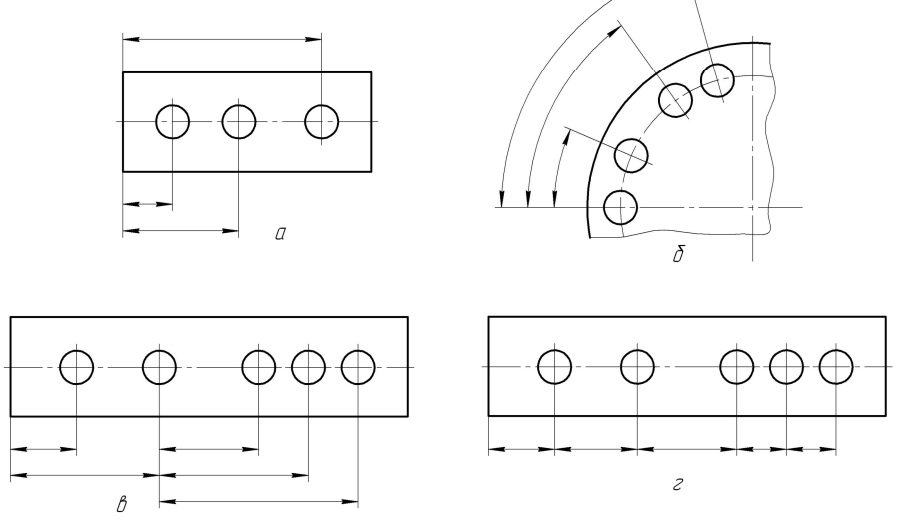

Рисунок 2.4

Якщо симетрична деталь має симетрично розташовані однакові елементи, наприклад отвори, то розміри в цих випадках проставляють так, як показано на рис. 2.5, а, б. Виконання розмірів як на рис. 2.5. в, г рекомендується для виробів індивідуального виробництва.

Розмірні лінії повинні бути перпендикулярними до виносних. Але у випадках, зображених на рис. 2.6, а, б, виносні і розмірну лінії слід проводити так, щоб разом з вимірюваним відрізком вони утворили паралелограм.

Коли на кресленні треба показати місце розташування округлень або відстань між центрами радіусів округлень (спряжень), то виносні лінії проводять від точок перетину ліній, які є продовженням ліній контура (рис. 2.6, в), або від центрів радіусів округлень.

Розміри криволінійного профілю наносять так, як показано на рис. 2.6, г, д. Тут (виняток!) виносні лінії використовують як розмірні.

Розміри, які належать одному конструктивному елементу, наприклад розміри отворів, пазів, виступів, канавок тощо, рекомендується групувати на одному і тому самому зображенні рис. 2.6, е).

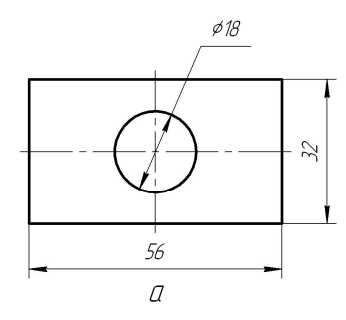

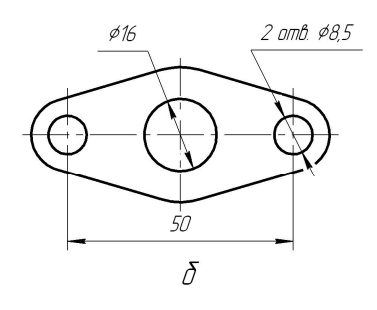

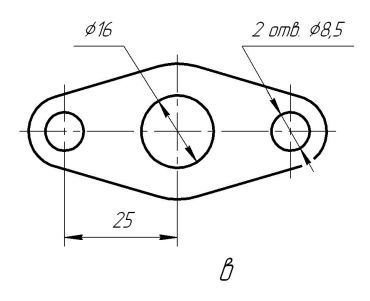

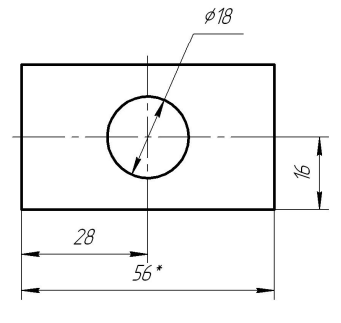

\* Розмір для довідок<br>г

Рисунок 2.5

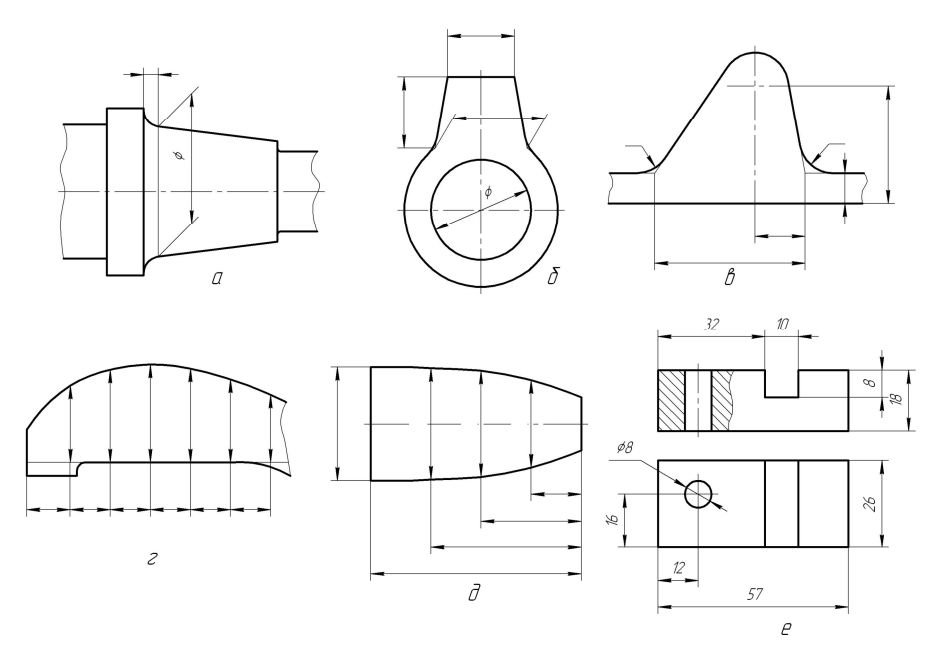

Рисунок 2.6

На багатьох деталях зустрічаються однакові елементи (отвори, пази тощо), які розташовані рівномірно або нерівномірно. В цих випадках розміри проставляють так:

а) якщо однакові елементи, наприклад отвори, рівномірно розташовані по колу, то показують лише розмір одного отвору і позначають загальну їх кількість (рис. 2.7, а);

б) якщо однакові отвори розташовані не по осях симетрії виробу, то положення їх центрів треба координувати кутовими розмірами відносно його осей (рис. 2.7, б, в);

г) якщо однакові рівномірно розташовані елементи, наприклад отвори, займають не все коло, а лише його частину, то рекомендується наносити розмір між сусідніми елементами і між кінцевими, причому останній розмір подають у вигляді добутку кількості проміжків на величину розміру між ними (рис. 2.7, г). Так само проставляють розміри для елементів (отворів, пазів), розташованих не по колу, а по прямій (рис. 2.7, д);

д) коли багато розмірів нанесено від загальної бази, рекомендується робити спрощення, як показано на рис. 2.7, е, є: від позначки 0 провести загальну розмірну лінію і розмірні числа нанести у напрямі виносних ліній на їх кінцях

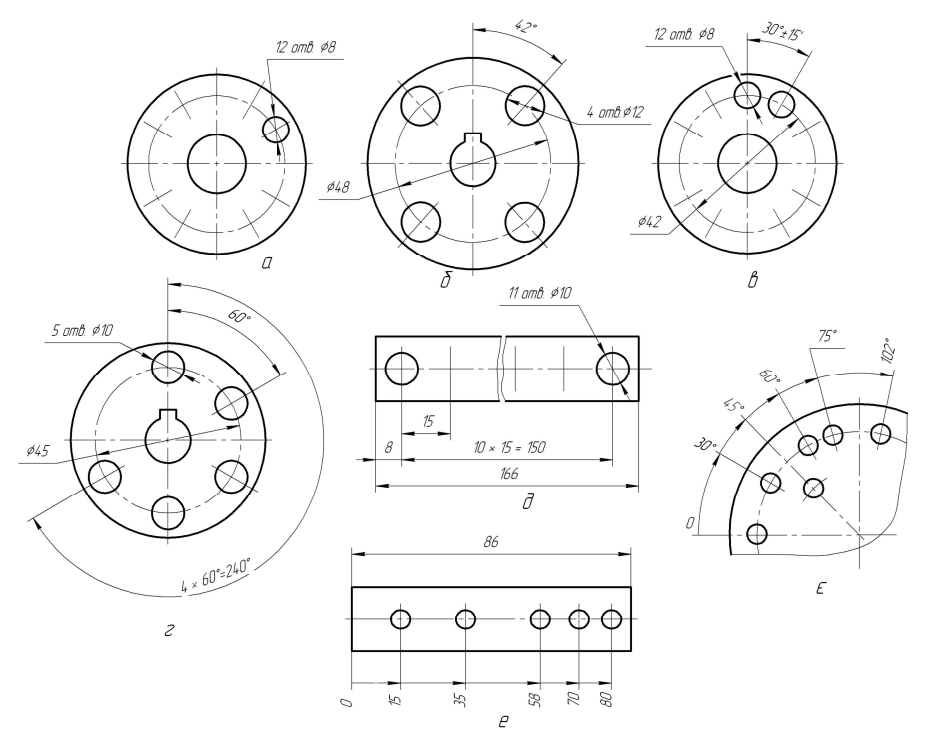

Рисунок 2.7

# **3 ЕЛЕМЕНТИ БУДІВЕЛЬНОГО КРЕСЛЕННЯ**

## *3.1 Види будівельних рисунків*

Будівельне креслення, хоча і має багато спільного з машинобудівельним, є окремим і специфічним розділом технічного креслення, знання якого необхідне інженеру будь-якого фаху.

Залежно від зображуваних об'єктів будівельні рисунки поділяють на інженерно-будівельні і архітектурно-будівельні. До інженерно-будівельних відносять рисунки мостів, залізничних шляхів, гребель та інших інженерних

споруд; до архітектурно-будівельних – рисунки будинків, цехів, шкіл, театрів тощо.

Проектують будівництво звичайно в дві стадії: 1) розробка проектного завдання; 2) розробка робочих рисунків.

До складу проектного завдання входить розробка планів , фасадів , розрізів будівлі, генерального плану і т. п. без деталізації конструкції та окремих деталей, складання кошторисно-фінансового розрахунку вартості будівлі та інші техніко-економічні показники.

На основі затвердженого завдання виконують робочі рисунки. До робочих рисунків входять загально-архітектурні рисунки, плани і перерізи фундаментів, плани перекриттів, розгортки стін з каналами, монтажні схеми, плани поверхів, деталі конструкцій і вузлів та ін.

Проекти будинків і споруд поділяють на окремі частини. Робочим рисункам кожної такої частини привласнюють певне позначення – марку. Наприклад, архітектурно-будівельні рисунки позначають маркою АС, санітарнотехнічні – СТ, рисунки окремих деталей – Д, типових деталей – Т, будівельних конструкцій – КС тощо. Останні поділяють на залізобетонні конструкції – КЖ, стальні – КМ, дерев'яні – КД та ін.

# *3.2 Оформлення будівельних рисунків*

Будівельні рисунки виконують на аркушах стандартних форматів за ГОСТ 2.301-68. Масштаби будівельних рисунків вибирають залежно від розмірів зображуваного об'єкта, призначення рисунка, стадії проектування тощо. Наприклад, робочі будівельні рисунки найчастіше виконують у таких масштабах: генеральні плани – в 1:2000, 1:1000; плани поверхів – 1:200, 1:100; фасади, плани фундаментів – 1:200, 1:100; основні розрізи – 1:100, 1:50; деталі конструкцій – 1:5, 1:10, 1:20.

У будівельному кресленні використовують типи ліній, установлені ГОСТ 2.303-68, але не всі лінії видимого контура виконують однакової товщини. Наприклад, елементи конструкції, які при виконанні розрізу потрапили в січну площину, обводять товстою лінією, а для елементів, що лежать за січною площиною, товщину ліній беруть меншою. Товщина ліній залежить також від масштабу рисунка. Для рисунків, виконаних у масштабі 1:100, товщину беруть звичайно такою: для кам'яних або дерев'яних елементів, що потрапляють у січну площину, - 1 мм, а тих самих, що не потрапляють у січну площину, а містяться за нею, - 0,3 мм; для вікон на фасаді – 0,3 мм, контурів будівлі на фасадах – 0,8 мм, устаткування на планах – 0,2 мм і т. д.

Крім того, при виконанні будівельних рисунків керуються загальним правилом: елемент, який треба виділити при наявності на рисунку інших ліній видимого контура, обводять товщою лінією. Наприклад, на планах перекриттів потовщеними лініями (0,8 мм) позначають елементи перекриття, а контури стін обводять тоншими лініями (0,6 мм). На арматурних рисунках залізобетонних конструкцій потовщеною лінією показують арматуру.

На будівельних рисунках найбільш товстою лінією показують рівень землі на розрізі і лінію основи на фасаді – 1 … 1,5 мм.

Лінії виносні, розмірні, осьові, штрихові виконують за вимогами ГОСТ 2.303-68.

Розміри на будівельних рисунках проставляють, як правило, на планах, розрізах і фасадах у міліметрах, а на генеральних планах – у метрах. Відносні позначки рівня, тобто висоти над рівнем підлоги, проставляють у метрах; площу кімнат, цехів – у квадратних метрах. Розміри проставляють у вигляді замкнутого ланцюжка, причому їх можна повторювати і контролювати. Замість стрілок, розмірні лінії закінчують косими штрихами – засічками (рис. 3.1, а). Для позначення рівнів елементів споруди від прийнятої нульової площини використовується умовний знак, який носить назву відмітки рівня (рис. 3.1, б). Стрілка умовного знака спрямована вгору або вниз і опирається на горизонтальну лінію-виноску рівня.

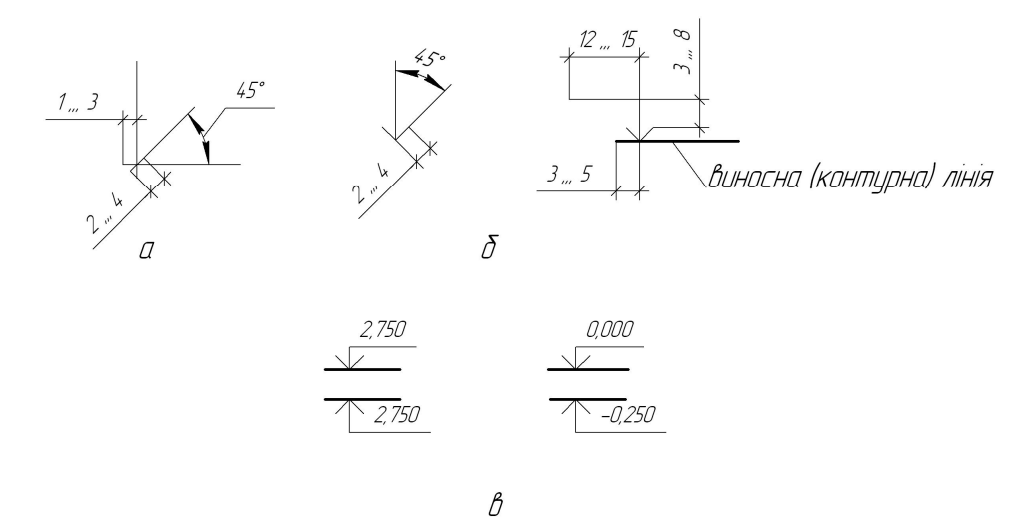

Рисунок 3.1

Відмітки рівнів відлічують від прийнятої умовної нульової відмітки. На фасадах відмітки нижче умовної нульової позначають зі знаком "мінус", відмітки вище умовної нульової – без знака (рис. 3.1, в). На рисунках планів споруд перед числовим значенням наносять знак " + " або " - " для відміток відповідно вище або нижче нульової.

Розмірні лінії можуть перетинатися.

Написи на будівельних рисунках виконують креслярським шрифтом за ГОСТ 2.304-68.

# *3.3 Рисунки планів будівель*

*Планом поверху будівлі* називається її розріз горизонтальною площиною, що проходить по віконних і дверних прорізах. За планом будинку можна уявити розміри і форму будинку, внутрішнє розміщення кімнат, віконних і дверних прорізів, товщину стін і перегородок, розміщення сходів, санітарнопобутового і технічного устаткування та ін.

В плані будівля розчленовується осьовими лініями на ряд елементів. Осі, які визначають положення основних несучих і огороджуючих конструкцій, називаються *розбивочними*. Відстань між розбивочними осями називають *кроком*. Крок, в залежності від напрямку в плані, може бути поздовжнім або поперечним.

Відстань між розбивочними осями капітальних стін або окремих опор в напрямку більшої довжини основної несучої конструкції перекриття або покриття називається *прольотом*. Відстань від рівня підлоги поверху до підлоги вищого поверху називається *висотою* поверху.

Координаційні (маркірувальні) осі будівлі або споруди наносять на зображення тонкими штрих пунктирними лініями, які виходять за межі рисунка і закінчуються кружками діаметром 8…10 мм. Поздовжні осі позначають великими буквами російського алфавіту, починаючи знизу, за виключенням таких букв: З, Й, О, Х, Ъ, Ы, Ь, а поперечні осі – арабськими числами, починаючи знизу.

Розмір шрифту для позначення координаційних осей повинен бути більше розміру цифр розмірних чисел, які використовуються на тому ж рисунку, в півтора-два рази.

Позначення координаційних осей, як правило, наносять по лівій і нижній сторонам плану будівлі чи споруди (рис. 3.2).

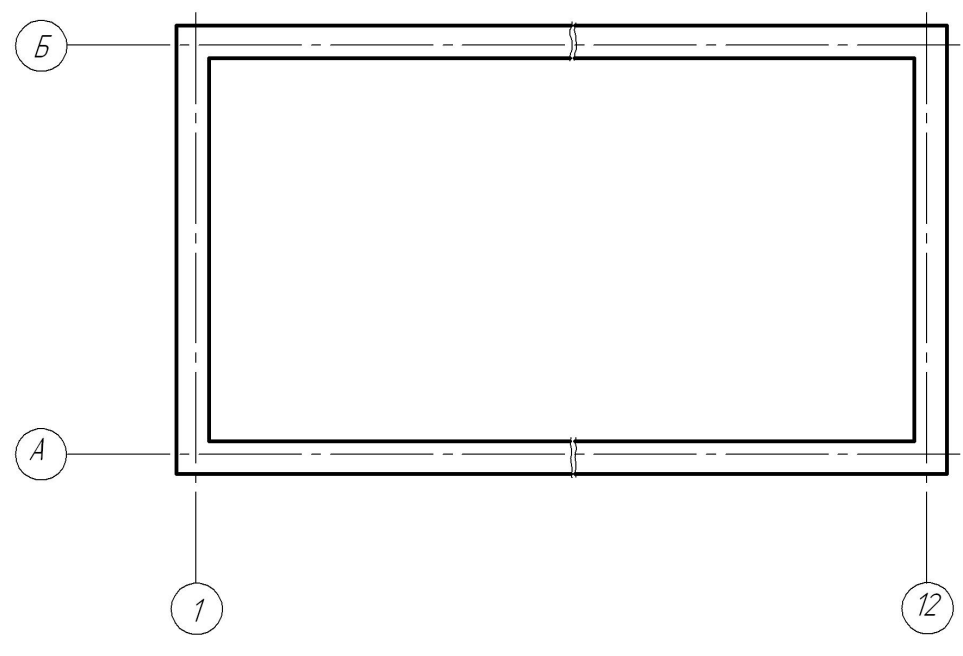

Рисунок 3.2

На планах наносять внутрішні і зовнішні розміри (рис. 3.3). Внутрішні – це довжина і ширина кожної кімнати, товщина стін, перегородок, розміри дверних прорізів, площа приміщень, яка проставляється в нижньому правому кутку приміщення, м<sup>2</sup>, з точністю до двох знаків (без зазначення одиниці вимірювання) та підкреслюється суцільною товстою лінією. Зовнішні розміри проставляють у кілька замкнених ланцюжків: перший – розміри прорізів вікон і простінків між ними, другий – відстань між координаційними осями капітальних стін, третій – відстань між крайніми осями. Розміри проставляють з усіх чотирьох боків навіть при наявності однаково розміщених прорізів.

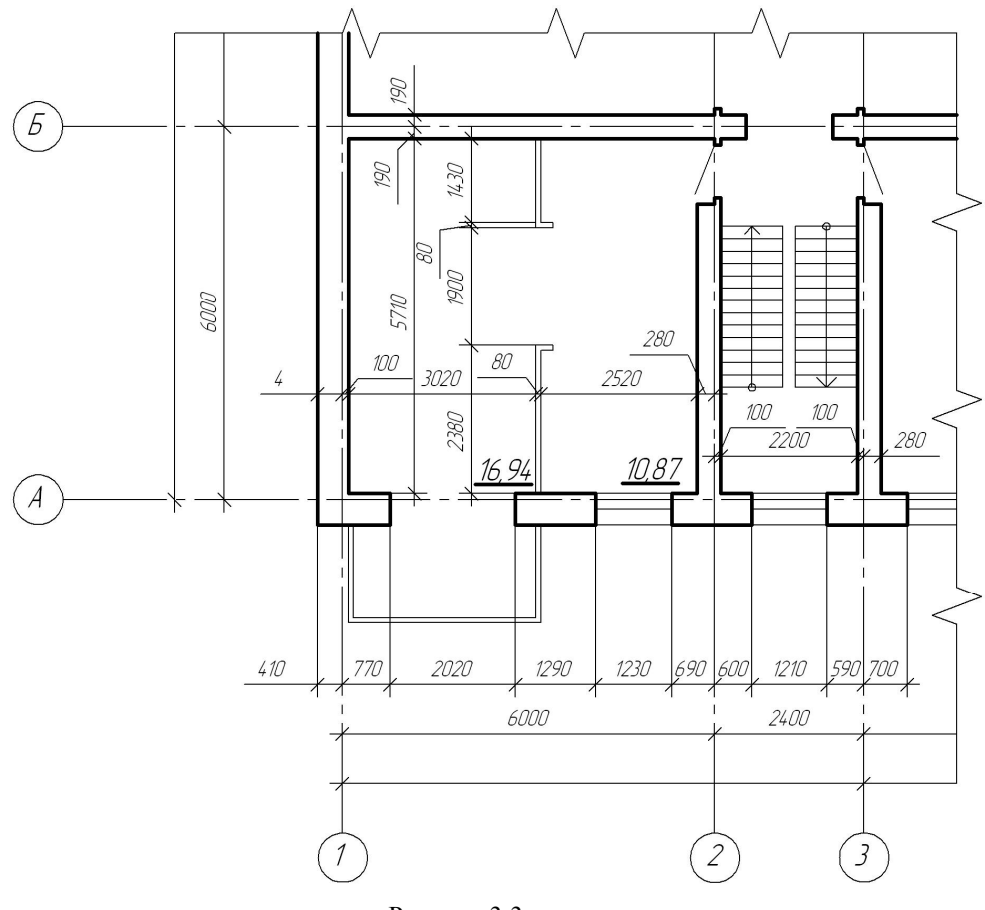

Рисунок 3.3

Найменування приміщень, їх площу та категорію виробництв наводять в експлікації приміщень (рис. 3.4).

| Номер за планом | Найменування | Площа,<br>м <sup>2</sup> | Категорія<br>виробництва<br>за вибуховою,<br>вибухопожар-<br>ною і пожарною<br>небезпекою. | $\mathcal{O}^{\dagger}$ |  |
|-----------------|--------------|--------------------------|--------------------------------------------------------------------------------------------|-------------------------|--|
|                 |              |                          |                                                                                            |                         |  |
|                 |              |                          |                                                                                            |                         |  |
|                 |              |                          |                                                                                            | $\beta$ min             |  |
|                 |              |                          |                                                                                            |                         |  |
| 10              | 80           | 20                       | 30                                                                                         |                         |  |
|                 | 140          |                          |                                                                                            |                         |  |

Рисунок 3.4

Для жилих та суспільних будівель графу "Категорія виробництва за вибуховою, вибухопожежною і пожежною небезпекою" виключають. Номера приміщень або технологічних ділянок проставляють на планах в кружках діаметром 7…8 мм або овалах.

Експлікація приміщень розташовують на вільному полі рисунка над основним надписом.

# **РЕКОМЕНДОВАНА ЛІТЕРАТУРА**

- 1. Техническое черчение. Годик Е. И. и др. 5-е изд. Киев: Вища школа,  $1983. - 440$  c.
- 2. Справочник по инженерно-строительному черчению. Русскевич Н.Л., Ткач Д.И., Ткач М.Н. – 2-е изд., перераб. и доп. – Киев: Будівельник, 1987. – 264 с.
- 3. Креслення. Хаскін А.М. Києв: Вища школа, 1972. 396 с.